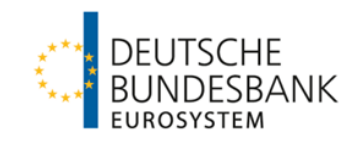

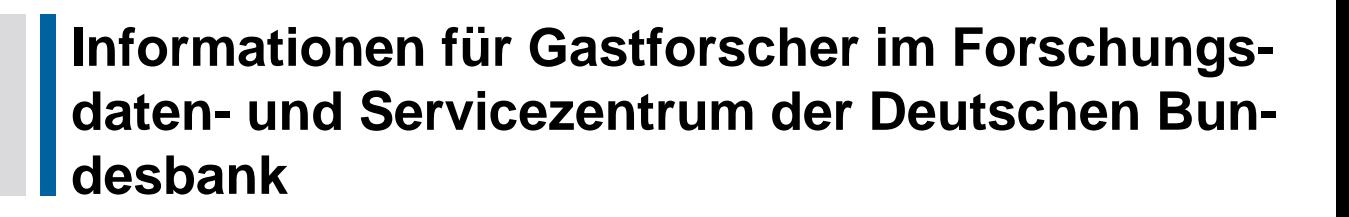

Stand: Oktober 2018

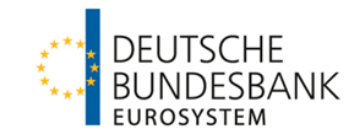

# **1 Allgemeine Hinweise**

Das Forschungsdaten- und Servicezentrum (FDSZ) bietet Wissenschaftlerinnen und Wissenschaftlern[1](#page-1-0) - im Rahmen der gesetzlichen Möglichkeiten[2](#page-1-1) - Zugang zu ausgewählten Mikrodaten der Deutschen Bundesbank an. Damit dies so reibungslos wie möglich vonstattengehen kann, sollten die folgenden Hinweise beachtet werden.

Bevor einem Datennutzer der Zugang zu den Einzeldaten gewährt wird, muss er hinsichtlich der Verschwiegenheit besonders verpflichtet werden. Diese Verpflichtungserklärung gilt auch nach dem Abschluss des Forschungsvorhabens und für zukünftige Projekte mit Mikrodaten des FDSZ. Verstöße gegen die daraus resultierenden Pflichten können dazu führen, dass dem Datennutzer der Zugang zu Einzeldaten in der Deutschen Bundesbank verwehrt wird.[3](#page-1-2) Für besonders sensible Mikrodaten wird mit der Antrag stellenden Institution ein Nutzungsvertrag geschlossen, der die Rechte und Pflichten beider Parteien fixiert.

Alle erstellten Ergebnisse müssen hinsichtlich Geheimhaltung geprüft werden und können nach erteilter Freigabe in Veröffentlichungen etc. verwendet werden. Die Veröffentlichung selbst muss ebenso hinsichtlich Geheimhaltung geprüft werden und darf erst nach erteilter Freigabe publiziert werden.

# **2 Organisatorische und technische Hinweise**

#### 2.1 **Organisatorische Hinweise**

Bevor Datennutzer an einem Gastforscher-Arbeitsplatz im FDSZ Mikrodaten einsehen und auswerten dürfen, muss mindestens eine Woche im Voraus ein Termin vereinbart werden. Die Terminabstimmung erfolgt ausschließlich per E-Mail. Die Vergabe der Arbeitsplätze im FDSZ erfolgt nach dem Prinzip "First Come – First Serve". Solange keine Reservierungsbestätigung durch das FDSZ versendet wurde, besteht auch kein Anspruch auf einen Gastforscher-Arbeitsplatz.

Bezüglich des zeitlichen Vorlaufes ist zu berücksichtigen, dass je nach Umfang und Komplexität der angeforderten Mikrodaten die Bereitstellung nicht unmittelbar erfolgen kann.

Sofern sich der Gastforscheraufenthalt über mehrere Tagen erstreckt, wird vom FDSZ-Team ein befristeter Ausweis für den Zugang zu den Räumen der Bundesbank beantragt und beim ersten Aufenthalt ausgehändigt. Mit dem befristeten Ausweis wird der Zugang zu den Räumen der Bundesbank ermöglicht.

### 2.2 **Technische Hinweise**

 $\overline{a}$ 

Während des Aufenthaltes in den Räumen der Deutschen Bundesbank erhalten die Datennutzer sogenannte Gastforscher-User-IDs, die hinsichtlich der Zugriffsrechte gegenüber den Mitarbeitern der Bundesbank stark eingeschränkt sind. Ferner wird der Datennutzer nicht in der Lage sein, externe Laufwerke über USB-Schnittstellen sowie CD/DVD-Datenträger einzuspeisen. Die Nutzung des eigenen Computers (Laptop, Tablet-PC) und Telefons ist in den Gastforscher-Räumen untersagt und kann

<span id="page-1-0"></span><sup>1</sup> Im Folgenden wird der Übersichtlichkeit halber nur die männliche Form verwendet, die weibliche Form ist jedoch implizit eingeschlossen.

<span id="page-1-1"></span><sup>2</sup> z.B. §16 Bundesstatistikgesetz (BStatG), §9 Kreditwesengesetz (KWG) sowie Außenhandelsgesetz.

<span id="page-1-2"></span><sup>3</sup> Mit den §§ 21 und 22 BStatG (Verbot der Reidentifizierung und zugehörige Strafvorschrift) wird Reidentifikation generell unter Strafe gestellt.

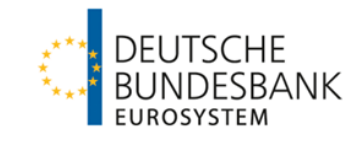

 bei Nichtbefolgung zur Verwehrung des Zugangs zu den Mikrodaten führen. Dadurch wird gewährleistet, dass Mikrodaten die Räumlichkeiten der Deutschen Bundesbank nicht verlassen.

Sofern Gastforscher Programmcodes vor dem Aufenthalt an ihrem Arbeitsplatz erstellen und am Gastforscher-Arbeitsplatz nutzen wollen, müssen diese mindestens zwei Werktage vor dem geplanten Aufenthalt an das FDSZ per E-Mail gesendet werden, damit sie am Gastforscher-Arbeitsplatz bereitgestellt werden können.

#### 2.3 **Bereitstellung externer Daten**

Eine Bereitstellung externer aggregierter Daten, die mit den bereitzustellenden Mikrodaten verknüpft werden sollen, muss rechtzeitig vor dem Aufenthalt an das FDSZ erfolgen. Ferner ist die Notwendigkeit der zuzuspielenden externen Daten in ein paar Sätzen für den prüfenden Sachbearbeiter inhaltlich nachvollziehbar und mit Bezug auf das Projektziel zu begründen.

Für eine beabsichtigte Verknüpfung muss der Datennutzer eine ausführliche Verfahrensbeschreibung, die externe Quelle der anzuspielenden Daten sowie eine Merkmalsliste der anzuspielenden Daten an das FDSZ liefern.

#### 2.4 **Musterprogrammcode**

Die notwendige Struktur der Auswertungsprogramme ist in einem Musterprogrammcode vorgegeben. Der Zweck dieses Programmcodes ist die Möglichkeit für die Mitarbeiter des FDSZ, die erzeugten Ergebnisse schnellstmöglich nachzuvollziehen und somit die Geheimhaltungsprüfung zu verkürzen. Der Musterprogrammcode wird dem Datennutzer rechtzeitig übermittelt, damit dieser sich bereits vor dem Aufenthalt mit den Anforderungen vertraut machen kann.

#### 2.5 **Datenspeicherung**

Der Datennutzer verpflichtet sich, seine Syntax so zu gestalten, dass die dem FDSZ zur Verfügung gestellten Rechen- und Speicherressourcen nicht unnötig belastet werden. Sobald eine durch den Nutzer vorgenommene Zwischenspeicherung ihren Zweck erfüllt hat, muss die entsprechende Datei umgehend wieder gelöscht werden. In Ausnahmefällen notwendige Datenspeicherungen sollten zudem möglichst speichersparend erfolgen.

#### 2.6 **Pfadlänge der gespeicherten Dateien**

Wir weisen darauf hin, dass die maximale Zeichenanzahl von 130 Zeichen (für den kompletten Pfad inklusive Dateiname) bei Dateipfaden nicht überschritten werden sollte. Bitte beachten Sie, dass bereits bis zu 70 Zeichen durch den bestehenden Pfad bis zu Ihrem Projektordner besetzt sind. Da eine Wiederherstellung längerer Pfade aus technischen Gründen nicht möglich ist, könnte eine Überschreitung der Zeichenanzahl den Verlust der entsprechenden Datei zur Folge haben.

#### **3 Analysesoftware**

Für die Auswertung der Mikrodaten stehen grundsätzlich **STATA** (aktuell: Version 15) und **Matlab** (aktuell: Version R2016b) zur Verfügung. Im Einzelfall und unter besonderen Umständen kann davon abweichende Software zur Verfügung gestellt werden. Eine solche Nutzung eines anderen Programms als STATA und Matlab muss vorab schriftlich mit dem FDSZ vereinbart werden. Zusätzlich ist zu beachten, dass die Auswertungsergebnisse nur in den FDSZ zulässigen Formaten geprüft werden.

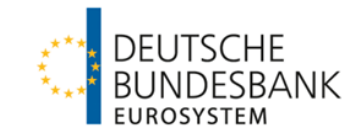

Die nötigen Informationen hierzu finden Sie in dem Dokument zu den "Regelungen für die Prüfung von Forschungsergebnissen auf Geheimhaltung und Datenvertraulichkeit ("Outputprüfung")" unter folgendem Link:

[https://www.bundesbank.de/resource/blob/604772/bd08fc3c9e59bcbc5bcb0a4d3b474752/mL/rege](https://www.bundesbank.de/resource/blob/604772/bd08fc3c9e59bcbc5bcb0a4d3b474752/mL/regelungen-outputpruefung-data.pdf) [lungen-outputpruefung-data.pdf](https://www.bundesbank.de/resource/blob/604772/bd08fc3c9e59bcbc5bcb0a4d3b474752/mL/regelungen-outputpruefung-data.pdf)

### **4 Auswertungsergebnisse**

Der Datennutzer hat sein gewähltes Vorgehen in Bezug auf das Projektziel auf eine Weise in den Programmcodes zu kommentieren, die es dem prüfenden Sachbearbeiter ermöglicht, die Berechnungsschritte ohne größeren Aufwand nachzuvollziehen.

Bei der Erstellung der Auswertungsergebnisse sollte für jeden verwendeten Programmcode eine entsprechende Protokollierungsdatei (log-Datei) erzeugt werden, damit die Ergebnisse hinsichtlich der einzelnen Auswertungsschritte besser nachvollzogen werden können. Diese Protokollierungsdatei muss editierbar sein. Sofern möglich, können die Ergebnisse in ein mit einer Tabellenkalkulation bearbeitbares Format (.csv) oder als Ergebnistabelle exportiert werden. Bei Bedarf wird der verwendete Programmcode mit den geprüften Ergebnissen nach dem Aufenthalt am Gastforscher-Arbeitsplatz an den Datennutzer übermittelt. Grundsätzlich werden Ergebnisse, die Sie als Datei mit einer .xls- bzw. .xlsx-Endung zur Geheimhaltungsprüfung vorlegen, nicht akzeptiert und nicht herausgegeben.

Des Weiteren bitten wir zu berücksichtigen, dass die verfügbaren personellen Ressourcen des FDSZ für die Kontrolle der Ergebnisse begrenzt sind. Auch aus diesem Grund ist der Datennutzer gehalten, darauf zu achten, dass Umfang des Outputs in Bezug auf das Projektziel in einem angemessenen Verhältnis steht. Entsprechen die Programmcodes bzw. die zur Prüfung vorgelegten Ergebnisse nicht den erläuterten Vorgaben, wird der Sachbearbeiter ggf. eine Nachbesserung einfordern, die umzusetzen sind.

# **5 Geheimhaltungsprüfung**

Hinsichtlich der Prüfung der Outputs auf Geheimhaltung hat der Datennutzer dafür Sorge zu tragen, dass der Prüfaufwand beim Sachbearbeiter des FDSZ minimiert wird. Die erzeugten Outputs werden durch den Sachbearbeiter im FDSZ hinsichtlich folgender Kriterien überprüft:

- Fallzahlen
- Minima und Maxima
- p%-/Dominanzregel
- Tabellenübergreifende Geheimhaltung
- Vorherige Ergebnisse
- Grafiken

# **6 Veröffentlichung von Forschungspapieren**

Vor jeder Veröffentlichung, die Ergebnisse aus den Auswertungen während des Gastforscher-Aufenthaltes im FDSZ beinhalten, ist es erforderlich, diese durch das FDSZ hinsichtlich der Geheimhaltung von einzelnen Merkmalsträgern zu überprüfen. Die dafür relevanten Kriterien sind in Kapitel 5 beschrieben. Bitte prüfen Sie daher bereits vor der Übermittlung des Forschungspapiers, ob Einzelangaben enthalten sind. Sollten nach der Prüfung durch das FDSZ immer noch Einzelangaben enthalten sein, so müssen Sie im Anschluss eine korrigierte Version des Forschungspapiers nachlie-

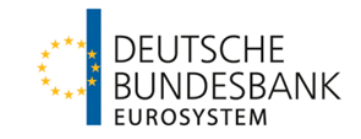

fern. Für jede neue und anschließende Prüfung werden jeweils mindestens 5 Werktage beansprucht.

Bitte beachten Sie, dass jede grafische bzw. tabellarische Darstellung mit einem einheitlichen Zitierhinweis zu versehen ist. Dieser lautet wie folgt:

**Quelle: Forschungsdaten- und Servicezentrum (FDSZ) der Deutschen Bundesbank, <Name des genutzten Mikrodatensatzes aus dem Standardangebot des FDSZ (gegebenenfalls einheitlich verwendete Abkürzung)>, <Erhebungszeitraum des genutzten Mikrodatensatzes>, eigene Berechnungen.**

Beispiel: Forschungsdaten- und Servicezentrum der Deutschen Bundesbank, Mikrodatenbank Direktinvestitionen (MiDi) 1999-2012, eigene Berechnungen.

Nach der Veröffentlichung ist dem FDSZ entgeltfrei ein Ansichtsexemplar zu übermitteln, gerne per E-Mail.

# **7 Öffnungszeiten**

Die Gastforscher-Arbeitsplätze im FDSZ stehen den Nutzern grundsätzlich zu folgenden Zeiten zur Verfügung:

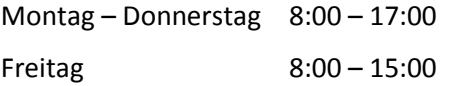

An Wochenenden und Feiertagen ist ein Aufenthalt an einem Gastforscher-Arbeitsplatz grundsätzlich ausgeschlossen.

### **8 Kontaktinformationen**

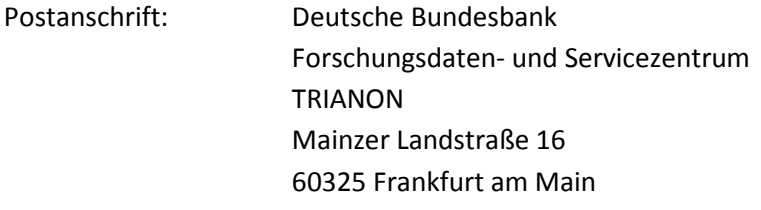

E-Mail: [fdsz-data@bundesbank.de](mailto:fdsz-data@bundesbank.de)